## **Practical Bioinformatics**

Mark Voorhies

5/22/2015

 PAM1 matrix originally calculated from manual alignments of highly conserved sequences (myoglobin, cytochrome C, etc.)

- PAM1 matrix originally calculated from manual alignments of highly conserved sequences (myoglobin, cytochrome C, etc.)
- We can think of a PAM matrix as evolving a sequence by one unit of time.

- PAM1 matrix originally calculated from manual alignments of highly conserved sequences (myoglobin, cytochrome C, etc.)
- We can think of a PAM matrix as evolving a sequence by one unit of time.
- If evolution is uniform over time, then PAM matrices for larger evolutionary steps can be generated by multiplying PAM1 by itself (so, higher numbered PAM matrices represent greater evolutionary distances).

- PAM1 matrix originally calculated from manual alignments of highly conserved sequences (myoglobin, cytochrome C, etc.)
- We can think of a PAM matrix as evolving a sequence by one unit of time.
- If evolution is uniform over time, then PAM matrices for larger evolutionary steps can be generated by multiplying PAM1 by itself (so, higher numbered PAM matrices represent greater evolutionary distances).
- The BLOSUM matrices were determined from automatically generated ungapped alignments. Higher numbered BLOSUM matrices correspond to *smaller* evolutionary distances. BLOSUM62 is the default matrix for BLAST.

Frequency of residue *i*:

 $p_i$ 

Frequency of residue *i*:

 $p_i$ 

Frequency of residue i aligned to residue j:

 $q_{ij}$ 

Frequency of residue *i*:

 $p_i$ 

Frequency of residue i aligned to residue j:

 $q_{ij}$ 

Expected frequency if i and j are independent:

 $p_i p_j$ 

Frequency of residue *i*:

 $p_i$ 

Frequency of residue i aligned to residue j:

 $q_{ij}$ 

Expected frequency if i and j are independent:

 $p_i p_j$ 

Ratio of observed to expected frequency:

$$\frac{q_{ij}}{p_i p_j}$$

Frequency of residue *i*:

pi

Frequency of residue i aligned to residue j:

 $q_{ij}$ 

Expected frequency if i and j are independent:

 $p_i p_j$ 

Ratio of observed to expected frequency:

Log odds (LOD) score:

$$s(i,j) = \log \frac{q_{ij}}{p_i p_j}$$

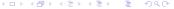

# BLOSUM45 in alphabetical order

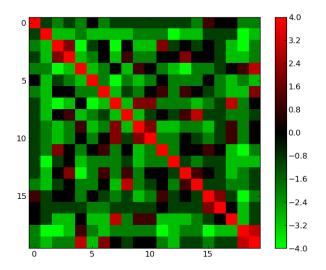

# Clustering amino acids on log odds scores

```
import networkx as nx
trv:
    import Pycluster
except ImportError:
    import Bio. Cluster as Pycluster
class ScoreCluster:
    def __init__(self . S. alpha_aa = "ACDEFGHIKLMNPQRSTVWY"):
        """ Initialize from numpy array of scaled log odds scores."""
        (x,y) = S.shape
        assert (x == y == len(alpha_aa))
       # Interpret the largest score as a distance of zero
       D = \max(S. reshape(x**2)) - S
       # Maximum—linkage clustering, with a user—supplied distance matrix
        tree = Pycluster.treecluster(distancematrix = D, method = "m")
        # Use NetworkX to read out the amino—acids in clustered order
       G = nx. DiGraph()
        for (n,i) in enumerate(tree):
            for i in (i.left, i.right):
                G.add_edge(-(n+1).i)
        self.ordering = [i for i in nx.dfs_preorder(G, -len(tree)) if(i >= 0)]
        self.names = "".join(alpha_aa[i] for i in self.ordering)
        self.C = self.permute(S)
    def permute(self. S):
        """ Given square matrix S in alphabetical order, return rows and columns
        of S permuted to match the clustered order."""
        return array([[S[i][j] for j in self.ordering] for i in self.ordering])
                                                       4日 > 4周 > 4 3 > 4 3 > -
```

# BLOSUM45 – maximum linkage clustering

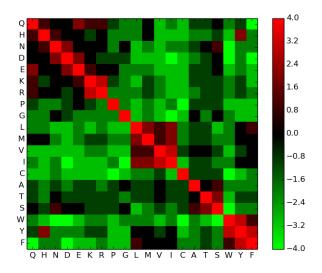

# BLOSUM62 with BLOSUM45 ordering

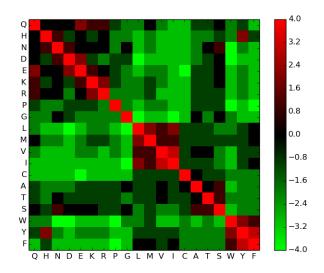

# BLOSUM80 with BLOSUM45 ordering

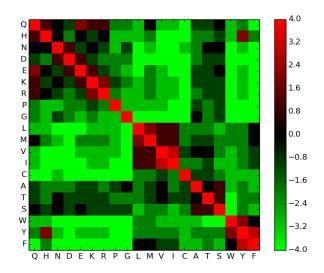

## Smith-Waterman

The implementation of local alignment is the same as for global alignment, with a few changes to the rules:

- Initialize edges to 0 (no penalty for starting in the middle of a sequence)
- The maximum score is never less than 0, and no pointer is recorded unless the score is greater than 0 (note that this implies negative scores for gaps and bad matches)
- The trace-back starts from the highest score in the matrix and ends at a score of 0 (local, rather than global, alignment)

Because the naive implementation is essentially the same, the time and space requirements are also the same.

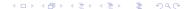

## Smith-Waterman

|   |   | A  | G | C           | G              | G           | T     | A          |
|---|---|----|---|-------------|----------------|-------------|-------|------------|
|   | 0 | 0, | 0 | 0           | 0,             | 0           | 0     | 0          |
| G | 0 | 0  | 1 | 0           | 0              | 1           | 0     | 0          |
| A | 0 | 1  | 0 | 0           | 0              | 0           | 0     | `1         |
| G | 0 | 0  | 2 | 1           | 1              | 1           | 0     | 0          |
| C | 0 | 0  | 1 | \3 <b>^</b> | -2 <b>≺</b>    | - 1         | 0     | 0          |
| G | 0 | 0  | 0 | 2           | 4              | `3 <b>∢</b> | - 2 - | <b>-</b> 1 |
| G | 0 | 0  | 1 | 1           | 3              | 5           | 4     | -3         |
| A | 0 | 1  | 0 | 0           | <sup>T</sup> 2 | 4           | 4     | 5          |

## Timing CLUSTALW

#### Timing CLUSTALW from the command line:

```
for i in 50 100 150 200 250 300 350 400 450; do
    head -n $i -q G217B.iron.fasta Pb01.iron.fasta > temp.fasta;
    time clustalw -infile=temp.fasta -type=DNA -align;
done
```

#### The output looks like this:

```
Sequences (1:2) Aligned . Score: 0
Guide tree file created: [temp.dnd]
There are 1 groups
Start of Multiple Alignment

Aligning ...
Group 1: Delayed
Alignment Score 7238

CLUSTAL—Alignment file created [temp.aln]

real 0m3.400s
user 0m3.388s
sys 0m0.012s
```

## Timing CLUSTALW

# Format the timing results as CSV for your favorite curve fitting program

```
#!/usr/bin/env pvthon
# Time-stamp: <ParseTimes.py 2011-03-29 21:10:59 Mark Voorhies>
"""Parse wall times from a log file on stdin and write them as a CSV
formatted column for Excel/OpenOffice/etc on stdout. If command line
arguments are given, treat them as a second output column."""
from csv import writer
import re
time_re = re.compile("^real.*(P < minutes > [\d] + )m(P < seconds > [\d] + \.[\d] + )s", re.M)
if ( __name__ == " __main__" ):
    import sys
    args = sys.argv[1:]
    out = writer(svs.stdout)
    i = 0
    for t in time_re.finditer(sys.stdin.read()):
        try:
            y = args[i]
            i += 1
        except IndexError:
            v = ""
        out.writerow(
            (float (t.group ("minutes")) *60+float (t.group ("seconds")), y))
    del out
```

## Timing CLUSTALW

You can fit the timing results to a curve with SciPy.

$$y = Ax^{B}$$

$$\log y = \log Ax^{B}$$

$$= \log A + B \log x$$

$$= A' + B \log x$$

Here is an R script that does the same thing:

# CLUSTALW takes O(MN) time

CLUSTALW timings on Intel Core2 T7300@2.00GHz, 32bit

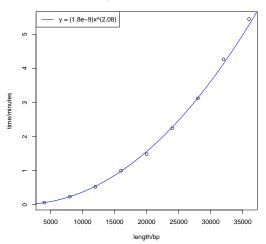

# Basic Local Alignment Search Tool

#### Why BLAST?

- Fast, heuristic approximation to a full Smith-Waterman local alignment
- Developed with a statistical framework to calculate expected number of false positive hits.
- Heuristics biased towards "biologically relevant" hits.

# Seeding searches

Most of the magic in a sequence-search tool lives in its indexing scheme

| Program   | Purpose            | Indexing                                |
|-----------|--------------------|-----------------------------------------|
| BLAST     | Database searching | Target indexing, 3aa or 11nt words      |
| BLAT      | mRNA mapping       | Query indexing                          |
| BOWTIE(2) | RnaSeq             | Enhanced suffix tree (BWT)              |
| HOBBES    | RnaSeq             | Inverted index for non-heuristic search |

# BLAST: A quick overview

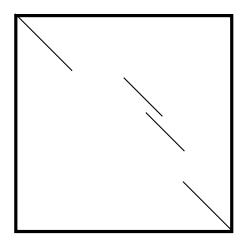

## BLAST: Seed from exact word hits

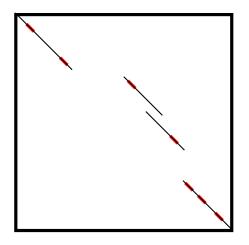

# BLAST: Myers and Miller local alignment around seed pairs

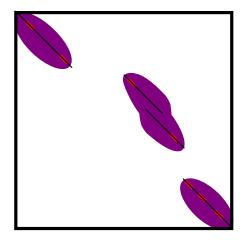

# BLAST: High Scoring Pairs (HSPs)

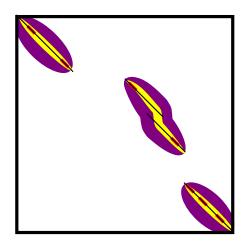

$$E = kmne^{-\lambda S}$$

- E: Expected number of "random" hits in a database of this size scoring at least S.
- S: HSP score
- m: Query length
- n: Database size
- k: Correction for similar, overlapping hits
- ullet  $\lambda$ : normalization factor for scoring matrix

$$E = kmne^{-\lambda S}$$

- E: Expected number of "random" hits in a database of this size scoring at least S.
- S: HSP score
- m: Query length
- n: Database size
- k: Correction for similar, overlapping hits
- ullet  $\lambda$ : normalization factor for scoring matrix

A variant of this formula is used to generate sum probabilities for combined HSPs.

$$E = kmne^{-\lambda S}$$

- E: Expected number of "random" hits in a database of this size scoring at least S.
- S: HSP score
- m: Query length
- n: Database size
- k: Correction for similar, overlapping hits
- ullet  $\lambda$ : normalization factor for scoring matrix

A variant of this formula is used to generate sum probabilities for combined HSPs.

$$p = 1 - e^{-E}$$

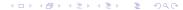

$$E = kmne^{-\lambda S}$$

- E: Expected number of "random" hits in a database of this size scoring at least S.
- S: HSP score
- m: Query length
- n: Database size
- k: Correction for similar, overlapping hits
- ullet  $\lambda$ : normalization factor for scoring matrix

A variant of this formula is used to generate sum probabilities for combined HSPs.

$$p=1-e^{-E}$$

(If you care about the difference between E and p, you're already in trouble)

#### Important points:

- Extreme value distribution
- Assumption of infinite sequence length
- No rigorous framework for gap statistics (hmmer3 tries to fill this gap)

# Gapped BLAST: Merge neighboring HSPs

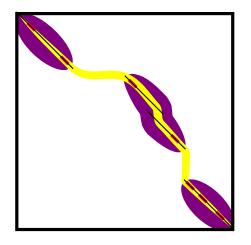

#### How fast is BLAST?

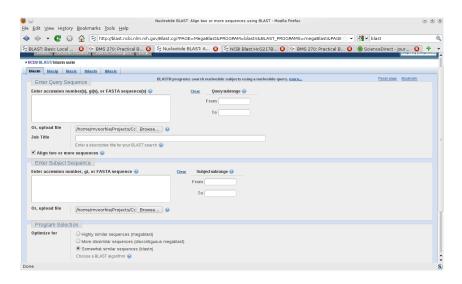

#### How fast is BLAST?

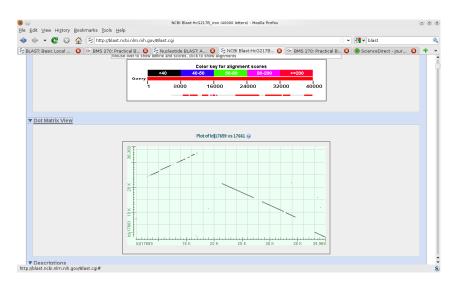

## How fast is BLAST?

```
time bl2seq -p blastn -i G217B_iron.fasta -j Pb01_iron.fasta -e 1e-6 > temp.blastn real 0m0.342s user 0m0.080s sys 0m0.032s
```

#### The basic flavors of BLAST

| Target  | Protein | DNA     |
|---------|---------|---------|
| Query   |         |         |
| Protein | BLASTP  | TBLASTN |
| DNA     | BLASTX  | BLASTN  |
|         |         | TBLASTX |

# Summary

 BLAST is very fast, at the expense of not guaranteeing globally optimal results

# Summary

- BLAST is very fast, at the expense of not guaranteeing globally optimal results
- But the trade-offs that it makes are biased towards "biologically relevant" results

# Summary

- BLAST is very fast, at the expense of not guaranteeing globally optimal results
- But the trade-offs that it makes are biased towards "biologically relevant" results
- And it provides a statistical framework for evaluating its results.

# 0<sup>th</sup> order Markov Model

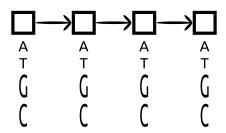

### 1<sup>st</sup> order Markov Model

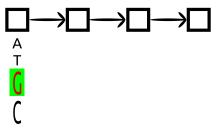

### 1<sup>st</sup> order Markov Model

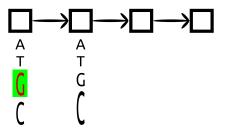

### 1<sup>st</sup> order Markov Model

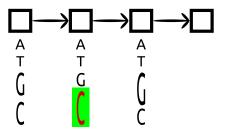

## What are Markov Models good for?

- Background sequence composition
- Spam

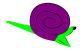

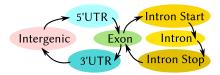

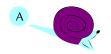

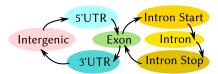

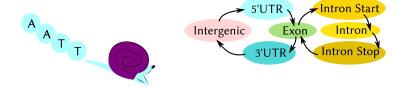

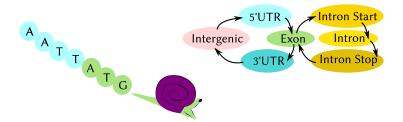

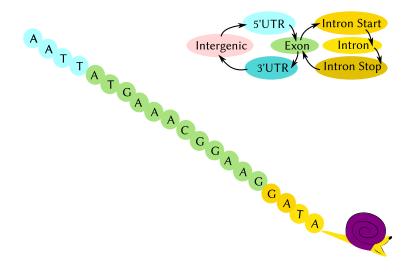

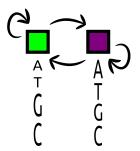

# The Viterbi algorithm: Alignment

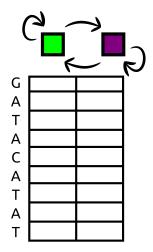

## The Viterbi algorithm: Alignment

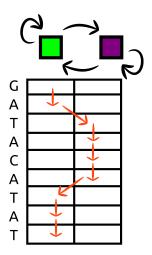

- Dynamic programming, like Smith-Waterman
- Sums best log probabilities of emissions and transitions (i.e., multiplying independent probabilities)
- Result is most likely annotation of the target with hidden states

# The Forward algorithm: Net probability

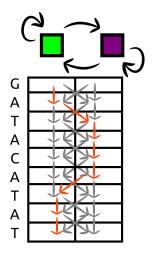

- Probability-weighted sum over all possible paths
- Simple modification of Viterbi (although summing probabilities means we have to be more careful about rounding error)
- Result is the probability that the observed sequence is explained by the model
- In practice, this probability is compared to that of a null model (e.g., random genomic sequence)

# Training an HMM

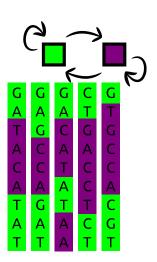

 If we have a set of sequences with known hidden states (e.g., from experiment), then we can calculate the emission and transition probabilities directly

# Training an HMM

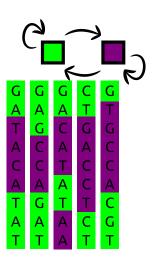

- If we have a set of sequences with known hidden states (e.g., from experiment), then we can calculate the emission and transition probabilities directly
- Otherwise, they can be iteratively fit to a set of unlabeled sequences that are known to be true matches to the model

# Training an HMM

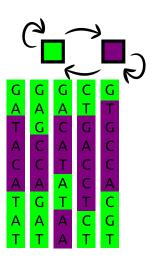

- If we have a set of sequences with known hidden states (e.g., from experiment), then we can calculate the emission and transition probabilities directly
- Otherwise, they can be iteratively fit to a set of unlabeled sequences that are known to be true matches to the model
- The most common fitting procedure is the Baum-Welch algorithm, a special case of expectation maximization (EM)

## Profile Alignments: Plan 7

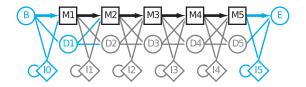

(Image from Sean Eddy, PLoS Comp. Biol. 4:e1000069)

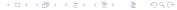

# Profile Alignments: Plan 7 (from Outer Space)

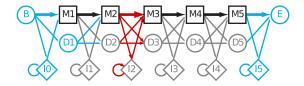

(Image from Sean Eddy, PLoS Comp. Biol. 4:e1000069)

# Rigging Plan 7 for Multi-Hit Alignment

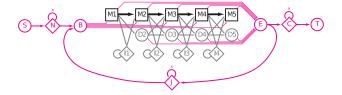

(Image from Sean Eddy, PLoS Comp. Biol. 4:e1000069)

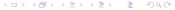

## HMMer3 speeds

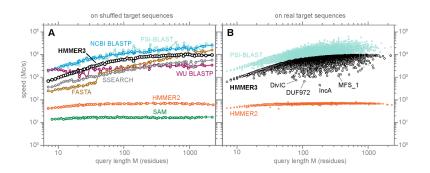

Eddy, PLoS Comp. Biol. 7:e1002195

## HMMer3 sensitivity and specificity

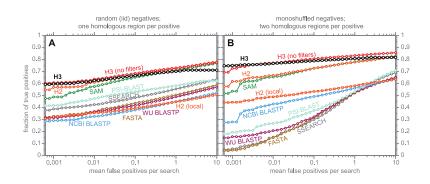

Eddy, PLoS Comp. Biol. 7:e1002195

#### Stochastic Context Free Grammars

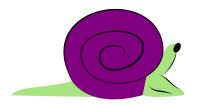

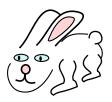

- ullet Can emit from both sides o base pairs
- $\bullet \ \, \mathsf{Can} \ \, \mathsf{duplicate} \ \, \mathsf{emitter} \, \to \mathsf{bifurcations} \, \,$

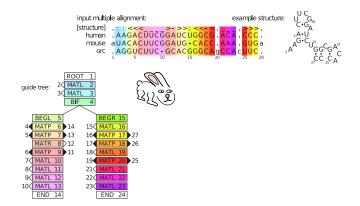

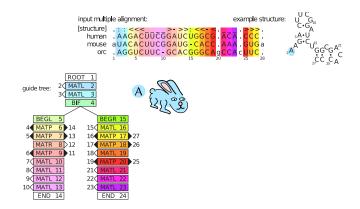

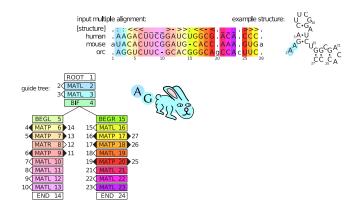

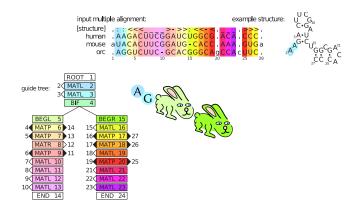

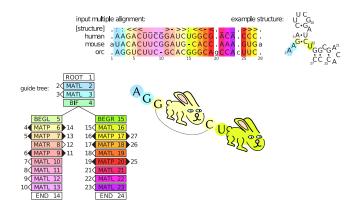

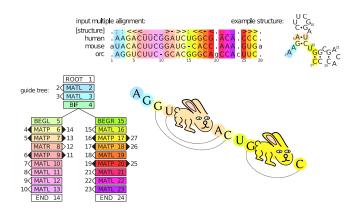

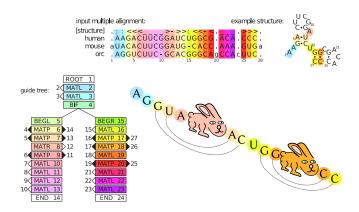

#### Homework

- Download CLUSTALX and JalView
- Keep working on your dynamic programming code.